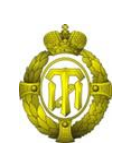

# МИНОБРНАУКИ РОССИИ

федеральное государственное бюджетное образовательное учреждение высшего образования «Санкт-Петербургский государственный технологический институт (технический университет)»

> УТВЕРЖДАЮ Проректор по учебной и методической работе

> > Б.В.Пекаревский

«17» июня 2021 г.

# **Рабочая программа дисциплины**

# **СИСТЕМЫ CAE И CAM В РАСЧЕТЕ ОБОРУДОВАНИЯ НЕФТЕХИМИИ**

Направление подготовки

# **15.04.02 Технологические машины и оборудование**

Направленность программы бакалавриата

**Интенсификация процессов и энергосберегающее технологическое оборудование**

Квалификация

**Магистр**

Форма обучения

**Очная**

Факультет **механический**

Кафедра **оптимизации химической и биотехнологической аппаратуры**

Санкт-Петербург

2021 г.

# **ЛИСТ СОГЛАСОВАНИЯ**

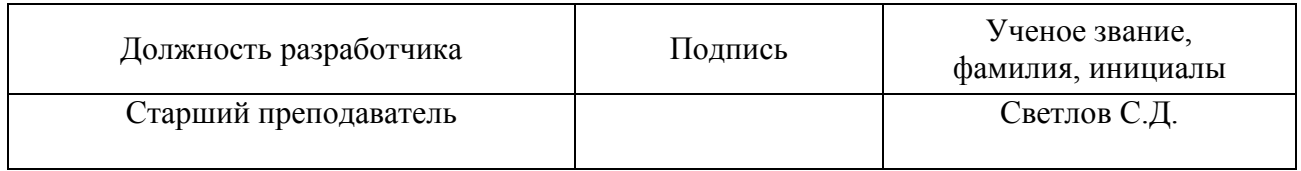

Рабочая программа дисциплины «Системы CAE и CAM в расчете оборудования нефтехимии» обсуждена на заседании кафедры оптимизации химической и биотехнологической аппаратуры протокол от «09» июня 2021 № 13 Заведующий кафедрой Р.Ш. Абиев

Одобрено учебно-методической комиссией механического факультета протокол от «11» июня 2021 № 9

Председатель А.Н.Луцко

# СОГЛАСОВАНО

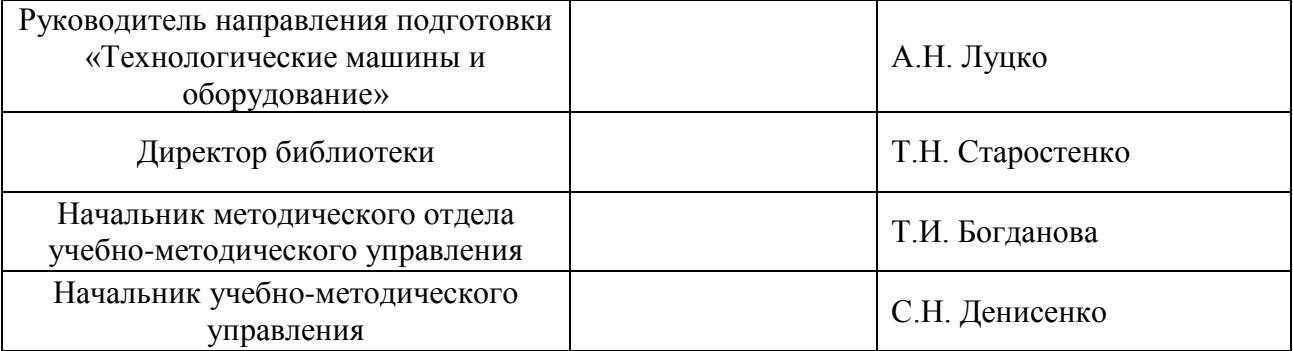

# **СОДЕРЖАНИЕ**

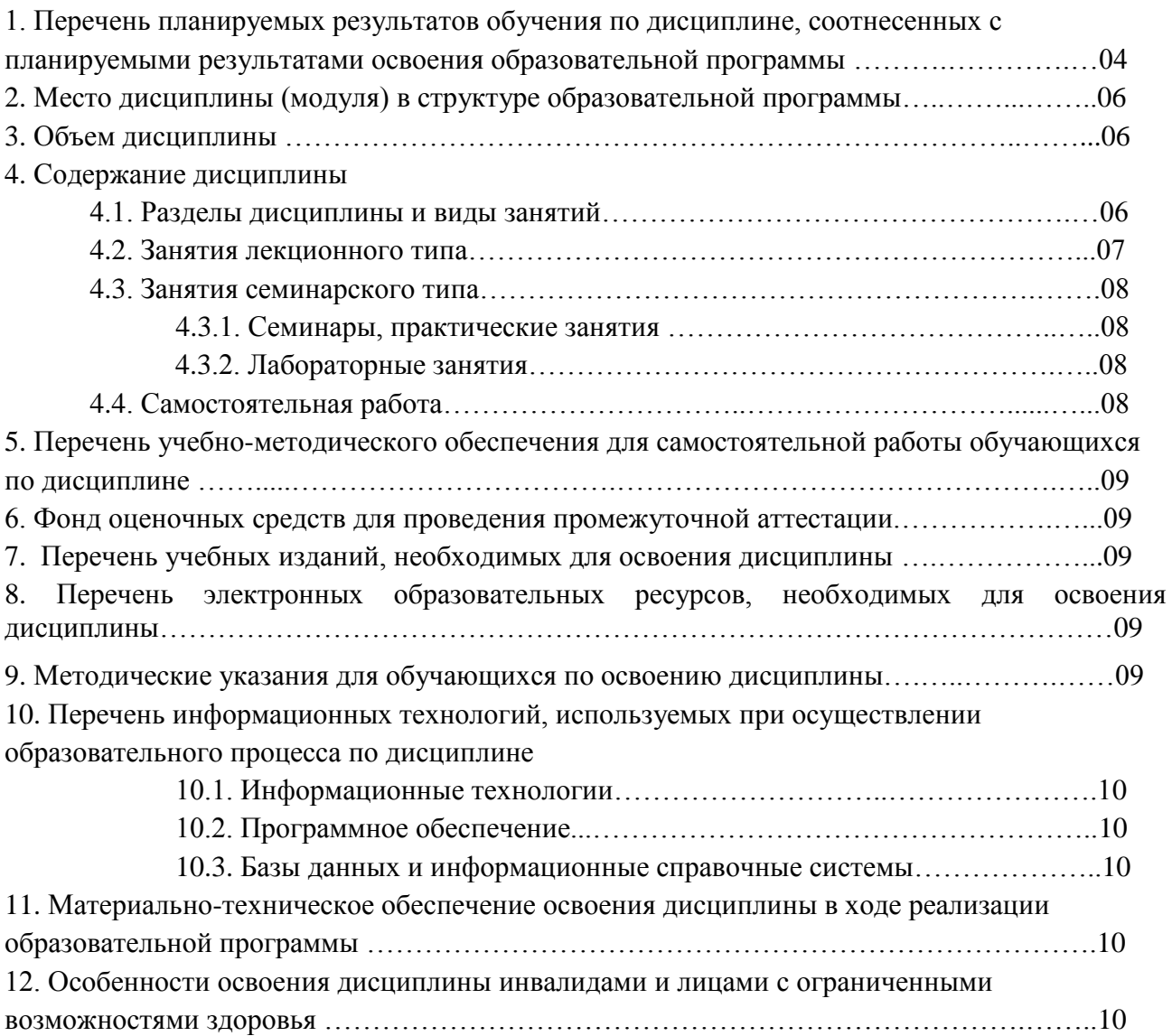

Приложения: 1. Фонд оценочных средств для проведения промежуточной аттестации.

# **1. Перечень планируемых результатов обучения по дисциплине, соотнесенных с планируемыми результатами освоения образовательной программы.**

В результате освоения образовательной программы магистратуры обучающийся должен овладеть следующими результатами обучения по дисциплине:

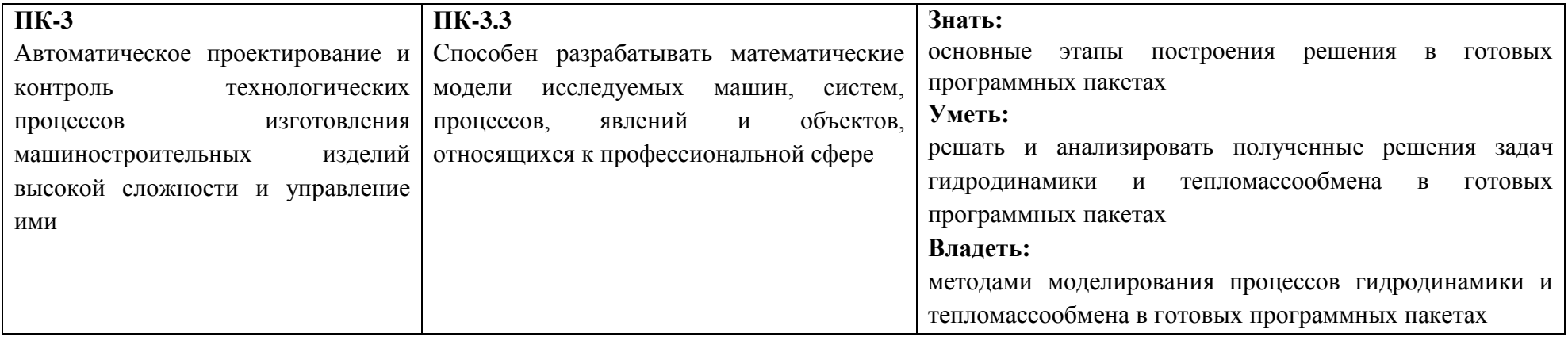

### **2. Место дисциплины в структуре образовательной программы.**

Дисциплина относится к дисциплинам по выбору части формируемой участниками образовательных отношений (Б1.В.ДВ.02.02) и изучается на1 курсе во 2 семестре.

В методическом плане дисциплина опирается на элементы компетенций, сформированные при изучении дисциплин «Современные технологии машиностроительных производств». Полученные в процессе изучения дисциплины «Системы CAE и CAM в расчете оборудования нефтехимии» знания, умения и навыки могут быть использованы при прохождении производственной практики, а также при выполнении выпускной квалификационной работы.

#### **3. Объем дисциплины.**

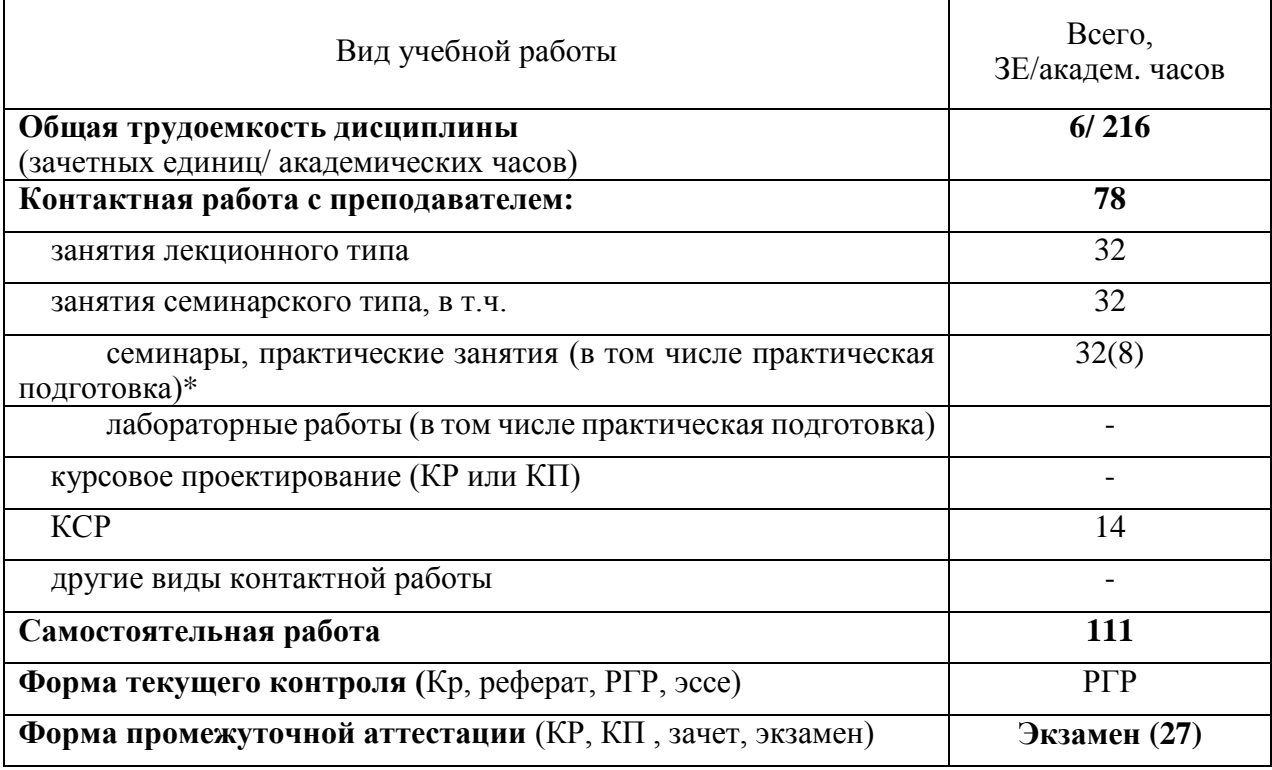

#### **4. Содержание дисциплины. 4.1. Разделы дисциплины и виды занятий.**

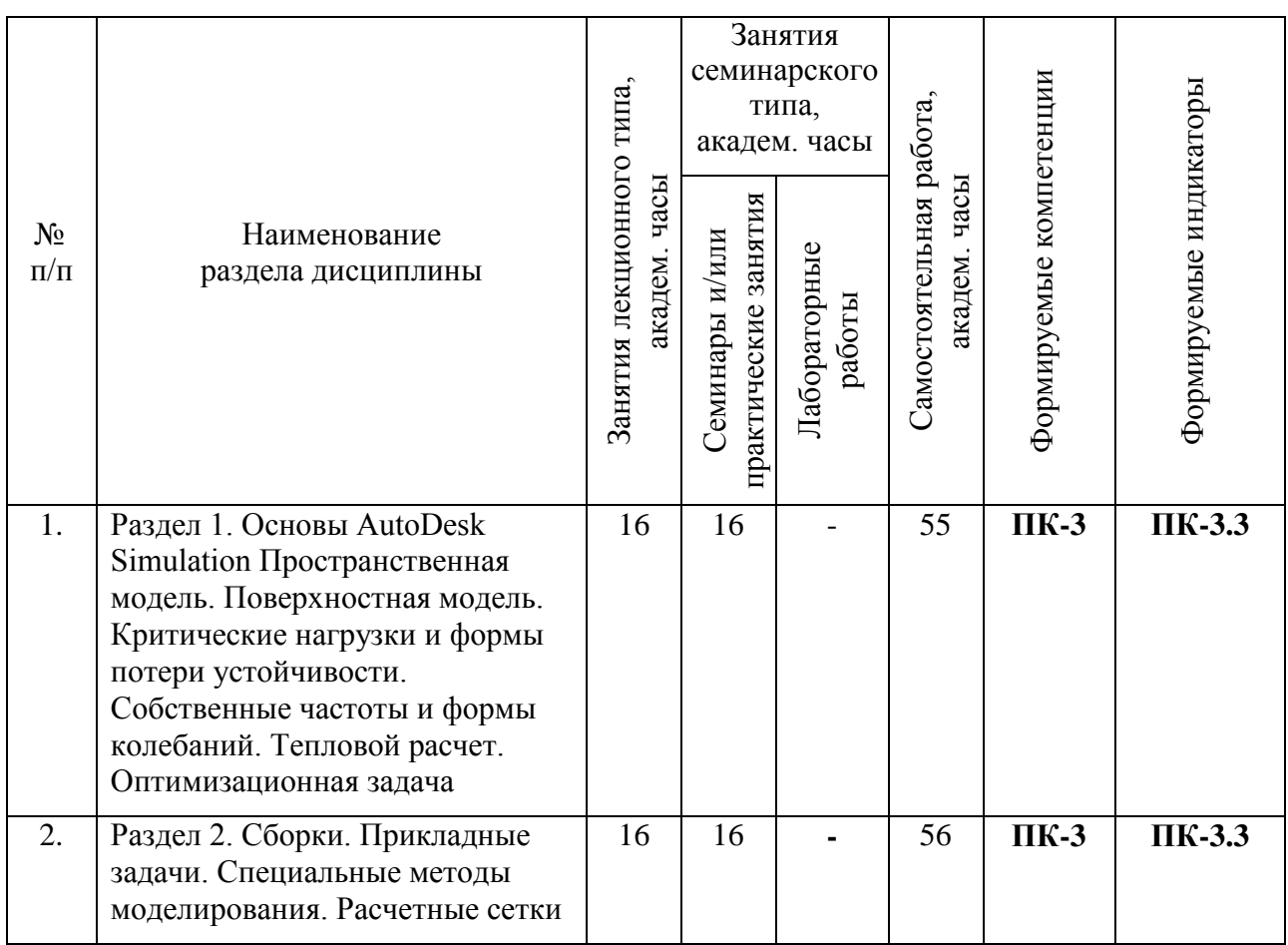

# **4.2. Занятия лекционного типа.**

1

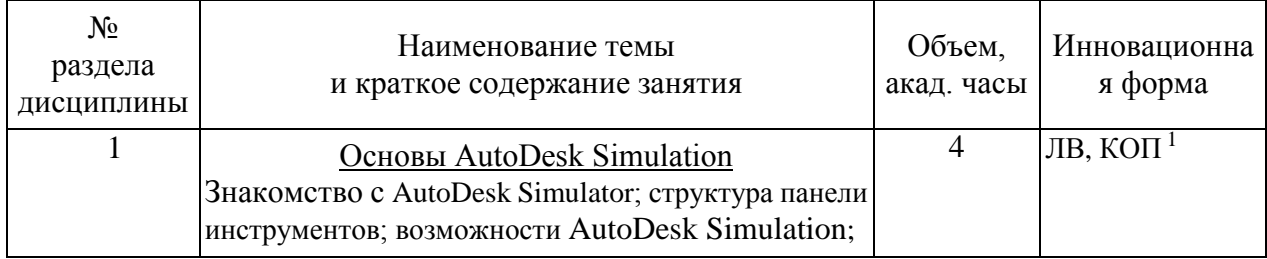

<sup>1</sup> **Примеры образовательных технологий, способов и методов обучения** (с сокращениями): традиционная лекция (Л), лекция-визуализация (ЛВ), проблемная лекция (ПЛ), лекция – пресс-конференция (ЛПК), занятие – конференция (ЗК), тренинг (Т), дебаты (Д), мозговой штурм (МШ), мастер-класс (МК), «круглый стол» (КрСт), активизация творческой деятельности (АТД), регламентированная дискуссия (РД), дискуссия типа форум (Ф), деловая и ролевая учебная игра (ДИ, РИ), метод малых групп (МГ), занятия с использованием тренажёров, имитаторов (Тр), компьютерная симуляция (КтСм), использование компьютерных обучающих программ (КОП), интерактивных атласов (ИА), посещение врачебных конференции, консилиумов (ВК), участие в научно-практических конференциях (НПК), съездах, симпозиумах (Сим), учебноисследовательская работа студента (УИРС), проведение предметных олимпиад (О), подготовка письменных аналитических работ (АР), подготовка и защита рефератов (Р), проектная технология (ПТ), экскурсии (Э), дистанционные образовательные технологии (ДОТ).

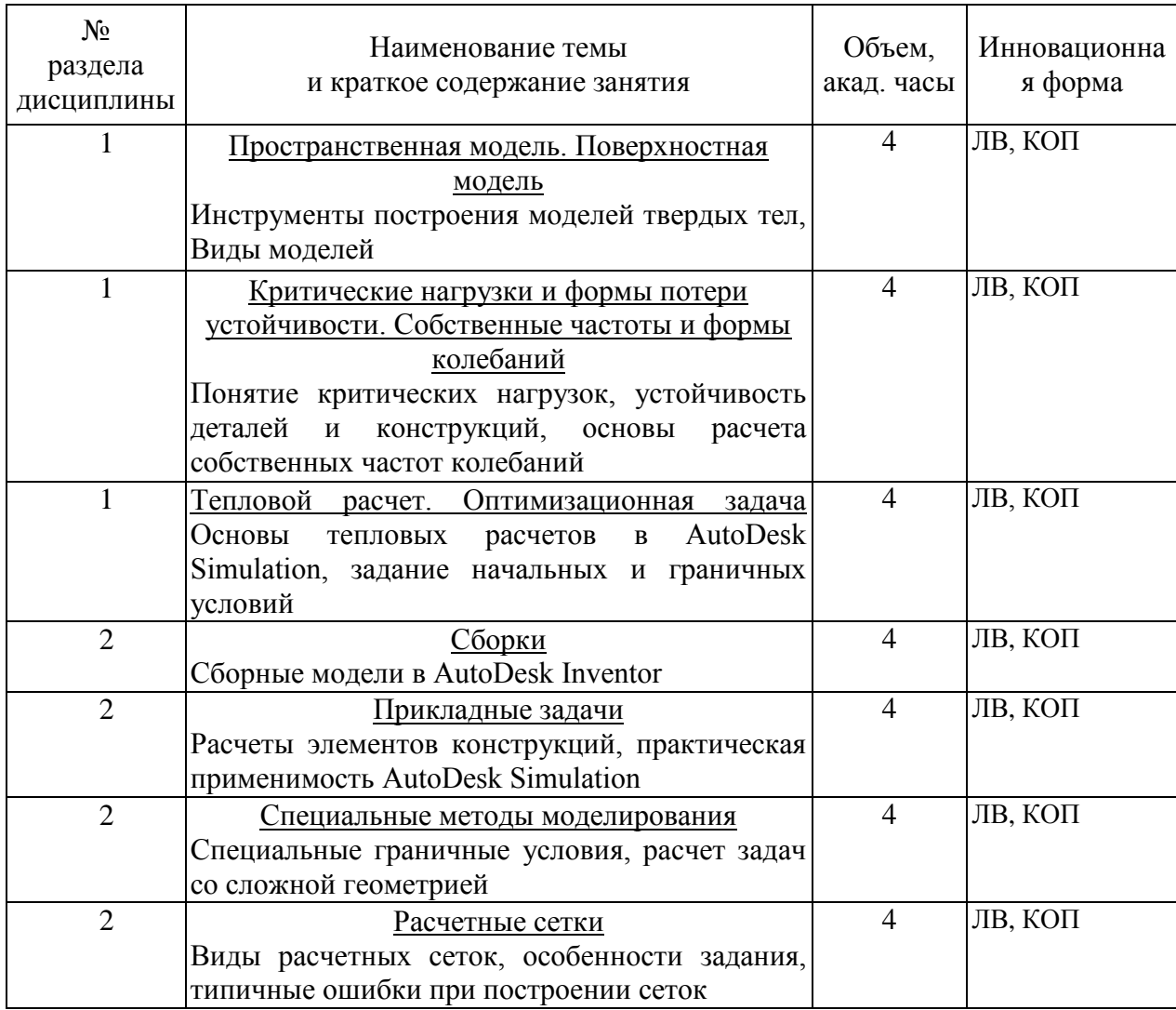

# 4.3. Занятия семинарского типа.

\*Графа «в том числе на практическую подготовку» заполняется только для дисциплин с ПК.

# 4.3.1. Семинары, практические занятия.

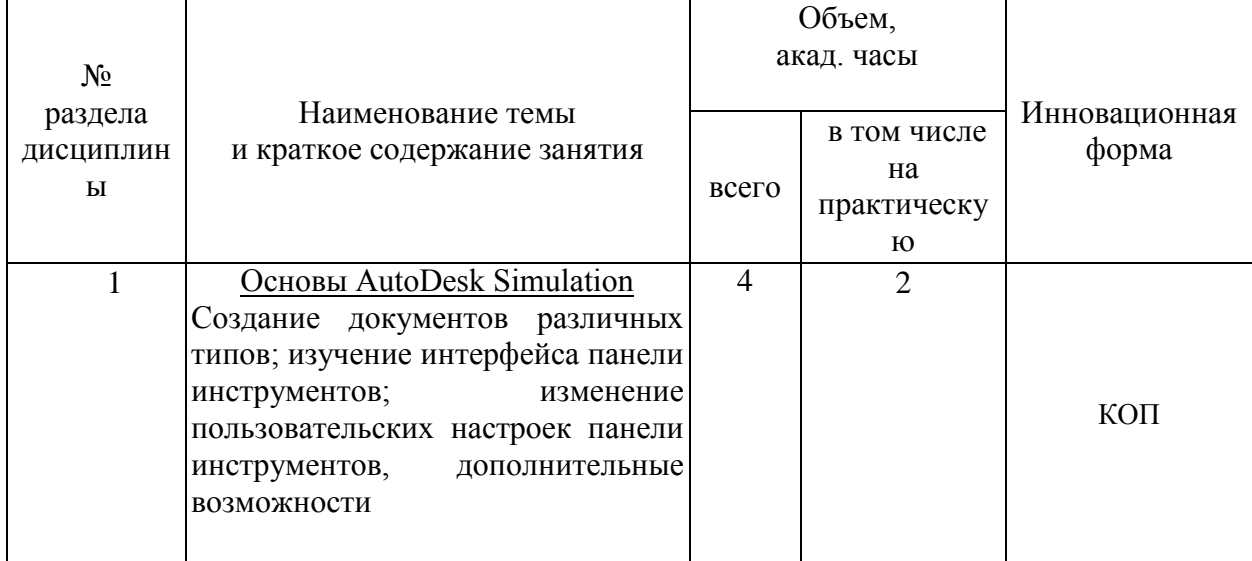

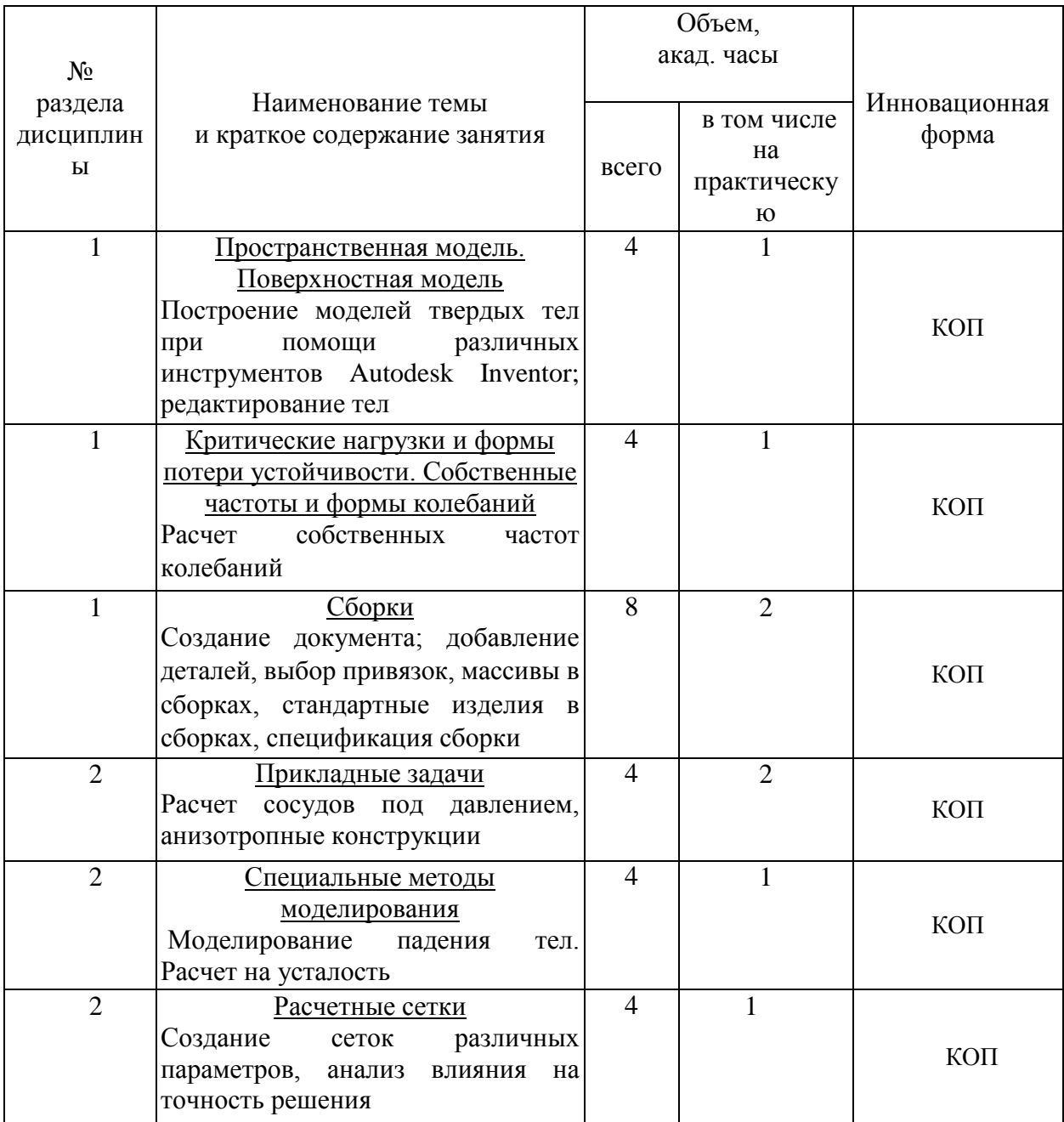

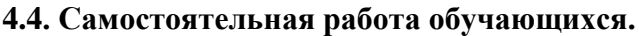

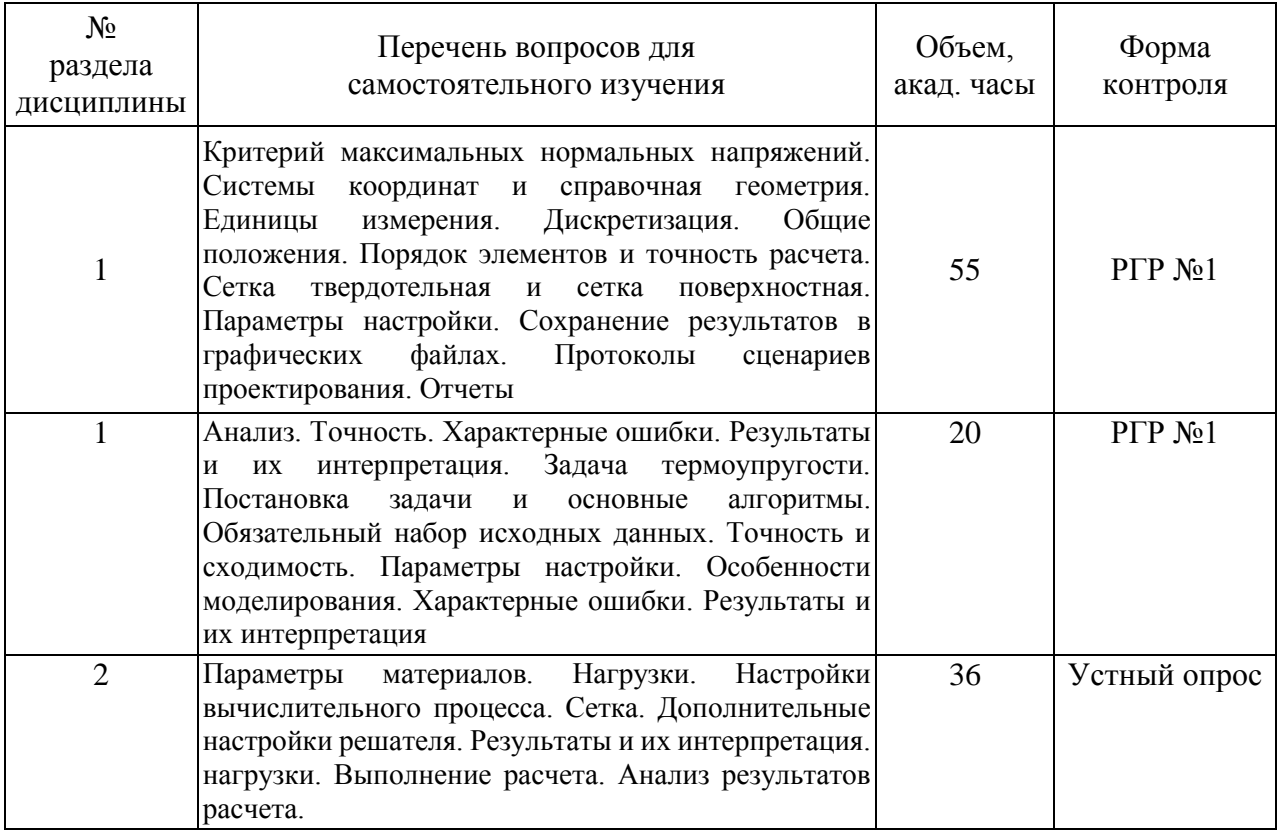

# **4.5 Темы РГР и индивидуального задания**

**РГР –** Расчет гидродинамических характеристик простой конструкции

#### **5. Перечень учебно-методического обеспечения для самостоятельной работы обучающихся по дисциплине.**

Методические указания для обучающихся по организации самостоятельной работы по дисциплине, включая перечень тем самостоятельной работы, формы текущего контроля по дисциплине и требования к их выполнению размещены в электронной информационнообразовательной среде СПбГТИ(ТУ) на сайте: [https://media.technolog.edu.ru](https://media.technolog.edu.ru/)

#### **6. Фонд оценочных средств для проведения промежуточной аттестации**

Промежуточная аттестация по дисциплине проводится в форме экзамена.

Экзамен предусматривают выборочную проверку освоения предусмотренных элементов компетенций и комплектуются вопросами (заданиями) двух видов: теоретический вопрос (для проверки знаний) и комплексная задача (для проверки умений и навыков).

При сдаче экзамена студент получает два вопроса из перечня вопросов, время подготовки студента к устному ответу - до 45 мин.

Пример варианта вопросов на экзамене:

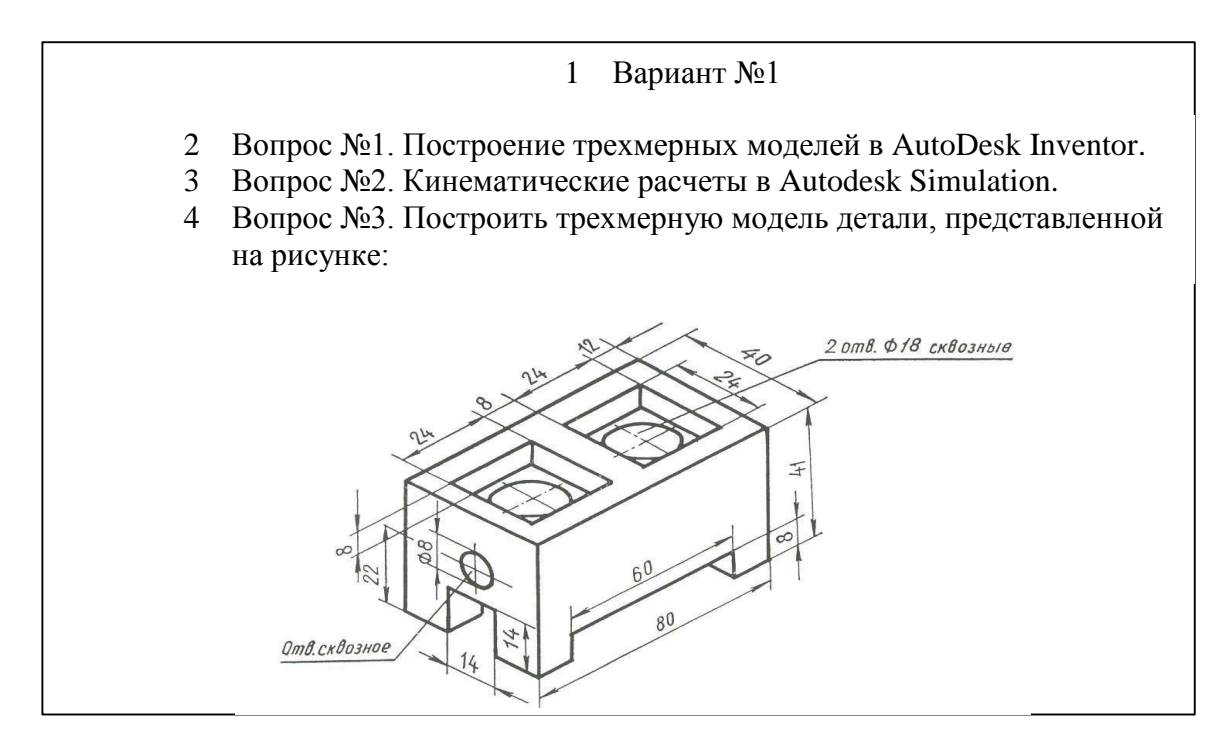

Фонд оценочных средств по дисциплине представлен в Приложении № 1

Результаты освоения дисциплины считаются достигнутыми, если для всех элементов компетенций достигнут пороговый уровень освоения компетенции на данном этапе – оценка «удовлетворительно»<sup>2</sup>.

# **7. Перечень учебных изданий, необходимых для освоения дисциплины**

#### **а) печатные издания:**

- 1. Соколова, Т.Ю. AutoCAD для студента / Т.Ю. Соколова СПб.: Питер, 2008. 330 с.
- 2. Норенков, И.П. Автоматизированные информационные системы / И.П. Норенков. М.: Изд-во МГТУ им. Н.Э. Баумана, 2011. – 342 с.
- 3. Берлинер, Э.М. САПР в машиностроении / Э.М. Берлинер, О.В. Таратынов. М.: Форум, 2010. – 447 с.
- 4. Пузанов А. В. Инженерный анализ в Autodesk Simulation Multiphysics. Методическое руководство/Пузанов АВ. – 2012. – 912с.

#### **б) электронные учебные издания<sup>3</sup> :**

- 1. Левковец Л.Б., Autodesk Inventor. Базовый курс на примерах / Л.Б. Левковец СПб.: БХВ-Петербург. – 2008. – 380с.
- 2. Гузненков В.Н., Autodesk Inventor в курсе инженерной графики / В.Н. Гузненков – М.: Горячая линия–Телеком. – 2009. – 143с.

# **8. Перечень электронных образовательных ресурсов, необходимых для освоения дисциплины.**

учебный план, РПД и учебно-методические материалы: [http://media.technolog.edu.ru](http://media.technolog.edu.ru/)

1

<sup>&</sup>lt;sup>2</sup> Для промежуточной аттестации в форме зачёта – «зачёт».

<sup>3</sup> В т.ч. и методические пособия

Электронно-библиотечная система СПБГТИ(ТУ) https://technolog.bibliotech.ru

уроки по Autodesk Inventor<https://autocad-lessons.ru/>

# **9. Методические указания для обучающихся по освоению дисциплины.**

Все виды занятий по дисциплине «Системы cae и cam в расчете оборудования нефтехимии» проводятся в соответствии с требованиями следующих СТП:

СТП СПбГТИ 040-02. КС УКДВ. Виды учебных занятий. Лекция. Общие требования;

СТО СПбГТИ 018-2014. КС УКДВ. Виды учебных занятий. Семинары и практические занятия. Общие требования к организации и проведению.

СТП СПбГТИ 048-2009. КС УКДВ. Виды учебных занятий. Самостоятельная планируемая работа студентов. Общие требования к организации и проведению.

Планирование времени, необходимого на изучение данной дисциплины, лучше всего осуществлять на весь семестр, предусматривая при этом регулярное повторение пройденного материала.

Основными условиями правильной организации учебного процесса для студентов является:

плановость в организации учебной работы;

серьезное отношение к изучению материала;

постоянный самоконтроль.

На занятия студент должен приходить, имея знания по уже изученному материалу.

# **10. Перечень информационных технологий, используемых при осуществлении образовательного процесса по дисциплине.**

#### **10.1. Информационные технологии.**

В учебном процессе по данной дисциплине предусмотрено использование информационных технологий:

чтение лекций с использованием слайд-презентаций;

взаимодействие с обучающимися посредством ЭИОС.

# **10.2. Программное обеспечение<sup>4</sup> .**

Microsoft Office (Microsoft Word);

Autodesk Inventor.

1

#### **10.3. Базы данных и информационные справочные системы.**

Справочно-поисковая система «Консультант-Плюс»

Широкое использование студентами и преподавателями поисковых систем Google.com, Yandex.ru.

#### **11. Материально-техническое обеспечение освоения дисциплины в ходе реализации образовательной программы**<sup>5</sup> **.**

Специализированная мебель (15 посадочных мест), демонстрационный экран, видеопроекционная система, пластиковая доска; компьютер с выходом в Интернет

<sup>4</sup> В разделе отображаются комплекты лицензионного и свободно распространяемого программного обеспечения, в том числе отечественного производства, необходимого для обеспечения дисциплины

<sup>5</sup> В разделе отображается состав помещений, которые представляют собой учебные аудитории для проведения учебных занятий, предусмотренных образовательной программой по дисциплине, оснащенные оборудованием и техническими средствами обучения.

# **12. Особенности освоения дисциплины инвалидами и лицами с ограниченными возможностями здоровья.**

Для инвалидов и лиц с ограниченными возможностями учебные процесс осуществляется в соответствии с Положением об организации учебного процесса для обучения инвалидов и лиц с ограниченными возможностями здоровья СПбГТИ(ТУ), утвержденным ректором 28.08.2014.

#### Фонд оценочных средств для проведения промежуточной аттестации по дисциплине «Системы САЕ и САМ в расчете оборудования нефтехимии»

# 1. Перечень компетенций и этапов их формирования.

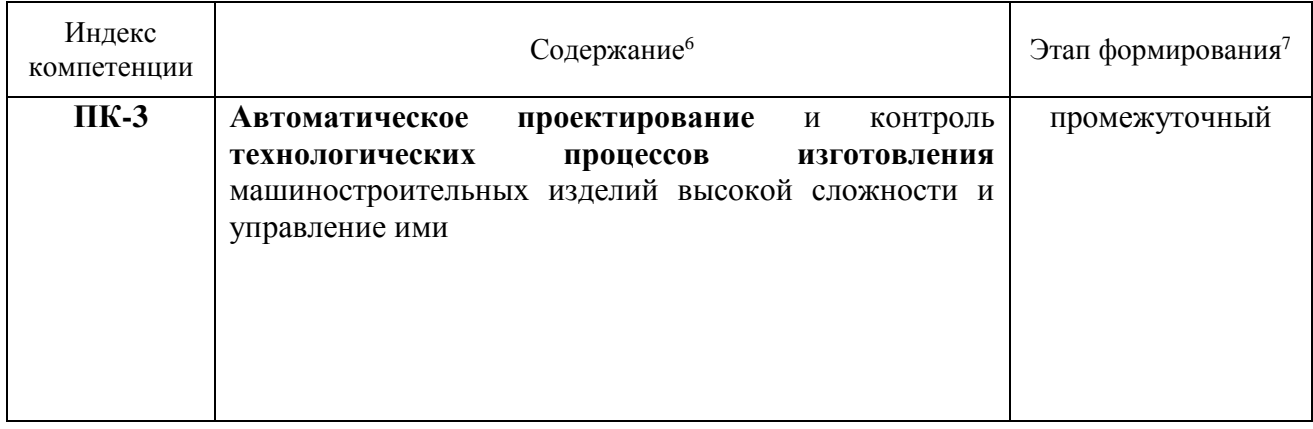

<sup>6</sup> Жирным шрифтом выделяется та часть компетенции, которая формируется в ходе изучения данной дисциплины (если компетенция осваивается полностью, то фрагменты не выделяются).

<sup>7</sup> Этап формирования компетенции выбирается по п. 2 РПД и учебному плану (начальный - если нет предшествующих дисциплин, итоговый - если нет последующих дисциплин (или компетенция не формируется в ходе практики или ГИА), промежуточный - все другие)

# 2. Показатели и критерии оценивания компетенций на различных этапах их формирования, шкала оценивания

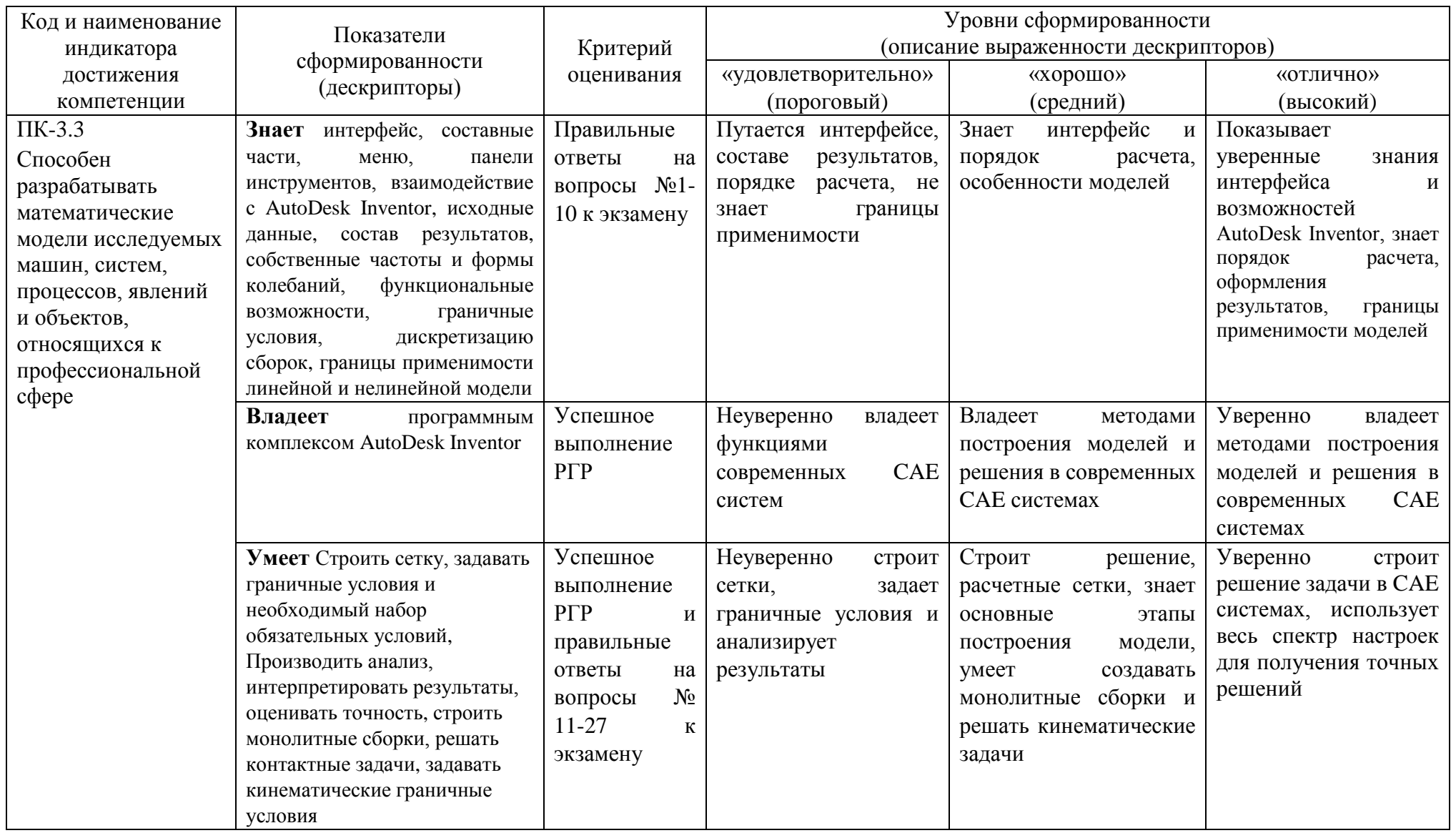

#### **3. Типовые контрольные задания для проведения промежуточной аттестации**

- 1. Интерфейс, составные части меню, панели инструментов AutoDesk Inventor.
- 2. Виды документов AutoDesk Inventor. Создание новых документов.
- 3. Основные инструменты AutoDesk Inventor.
- 4. Построение расчетных сеток. Вид сеток.
- 5. Задание начальных условий
- 6. Задание граничных условий
- 7. Построение трехмерных моделей в AutoDesk Inventor.
- 8. Анализ результатов моделирования.
- 9. Оценка точности расчетов.
- 10. Применимости линейных и нелинейных моделей.
- 11. Тепловые расчеты.
- 12. Задание сеток, начальных и граничных условий.
- 13. Сборки деталей в AutoDesk Inventor.
- 14. Сопряжения. Виды сопряжений.
- 15. Контактные задачи при сборке.
- 16. Разъемные соединения.
- 17. Анизотропные материалы.
- 18. Особенности расчета дисков.
- 19. Особенности расчетов ферм.
- 20. Моделирование падения тел.
- 21. Необходимые условия задач о падение тел.
- 22. Усталостные расчеты.
- 23. Анализ точности усталостных расчетов.
- 24. Кинематические граничные условия.
- 25. Кинематические расчеты в Autodesk Simulation.
- 26. Расчет пластин. Порядок расчета.
- 27. Расчет пластин.

При сдаче экзамена, студент получает три вопроса из перечня, приведенного выше. Время подготовки студента к устному ответу на вопросы - до 45 мин.

# **4. Методические материалы для определения процедур оценивания знаний, умений и навыков, характеризующих этапы формирования компетенций.**

Промежуточная аттестация по дисциплине проводится в соответствии с требованиями СТП СТО СПбГТИ(ТУ) 016-2015. КС УКДВ Порядок проведения зачетов и экзаменов.

По дисциплине промежуточная аттестация проводится в форме экзамена.